## ЛАБОРАТОРНАЯ РАБОТА №3 ЧИСЛЕННОЕ РЕШЕНИЕ КРАЕВОЙ ЗАДАЧИ ДЛЯ ОДУ

Задание. Методом стрельбы решить краевую задачу для поля температуры  $T(x)$  плоского слоя

$$
\lambda \frac{d^2 T}{dx^2} + S(x) = 0, \quad 0 < x < l,
$$
\n
$$
T = T_n \quad \text{IPM} \quad x = 0,
$$
\n
$$
T = T_n \quad \text{IPM} \quad x = l.
$$
\n
$$
(1)
$$

Здесь  $x$  – координата,  $l$  – толщина слоя,  $\lambda$  – коэффициент теплопроводности материала,  $S$  – источник тепла,  $T_{\pi}$  и  $T_{\pi}$  – граничные температуры. Провести сравнение приближенного и точного решений задачи.

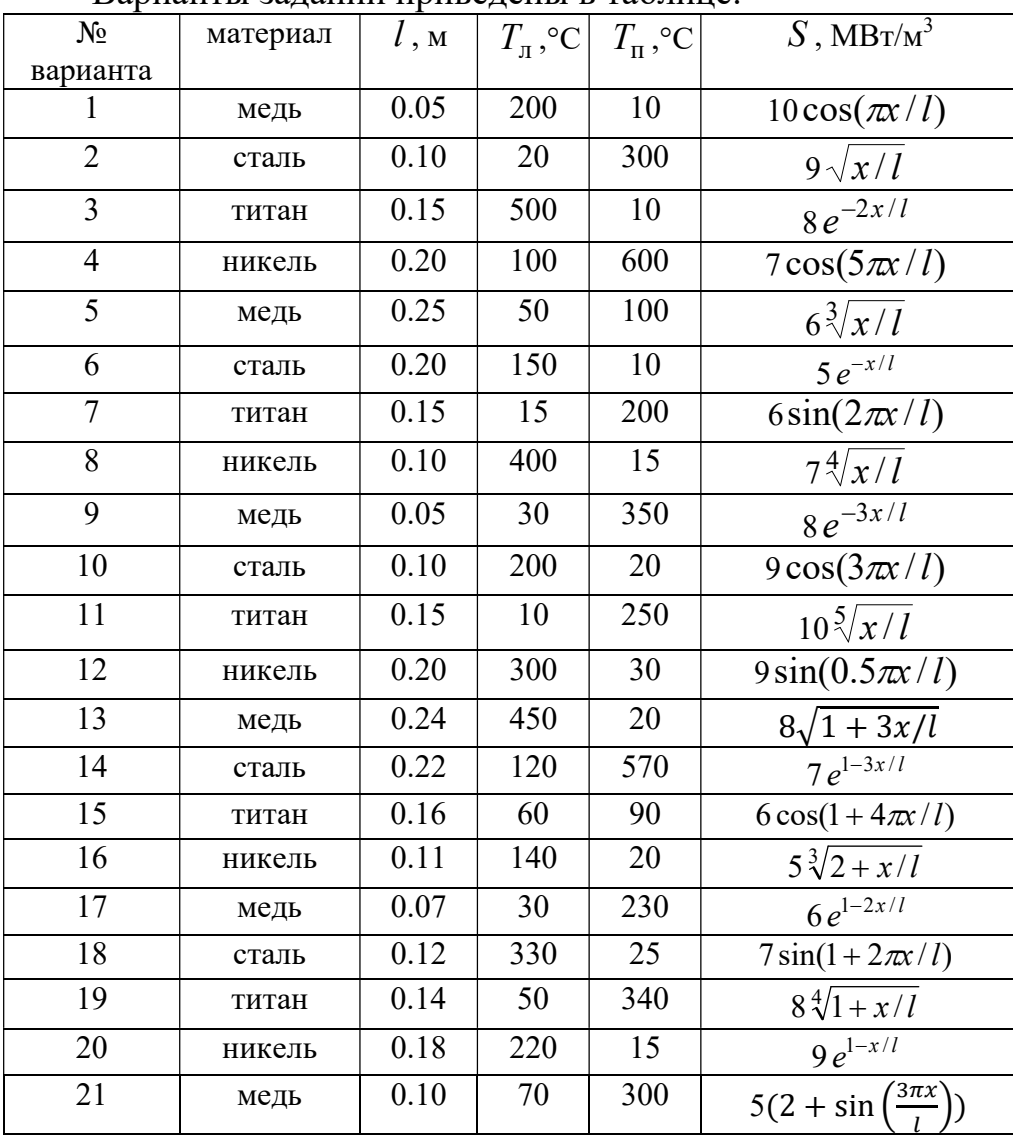

Варианты заданий приведены в таблице.

## $Y<sub>K</sub>$ *a* зания

Точное решение задачи (1) имеет вид:

$$
T_e(x) = T_{\pi} - r_2(0) + [T_{\pi} - T_{\pi} + r_2(0) - r_2(l)] \frac{x}{l} + r_2(x),
$$
  
\n
$$
r_2(x) = \int dx \int r(x) dx, \quad r(x) = -S(x)/\lambda
$$
 (2)

Задача (1) является частным случаем линейной краевой задачи для ОДУ 2го порядка

$$
u'' + p(x)u' + q(x)u = r(x), \quad a < x < b, \quad u(a) = u_{\pi}, \quad u(b) = u_{\pi}.\tag{3}
$$

В методе стрельбы решение задачи (3) сводится к решению задачи Коши

$$
u' = v, \quad u(a) = u_{\pi}
$$
  
\n
$$
v' = -p(x)v - q(x)u + r(x), \quad v(a) = v_{\pi}
$$
 (4)

Здесь  $u_n$  – пристрелочный параметр, подбираемый так, чтобы приближенно выполнялось условие на правой границе:  $|u(b) - u_n| < \varepsilon$ . Для интегрирования (4) использовать явный метод Эйлера с числом шагов не менее 20 и  $\varepsilon = 10^{-1}$ .

Сравнить результаты с численным решением, полученным с помощью модуля scipy.integrate, реализующего метод коллокации. Пример использования функции solve by приведен ниже для задачи  $u'' + exp(u) = 0$ ,  $u(0) = u(1) = 0$ .

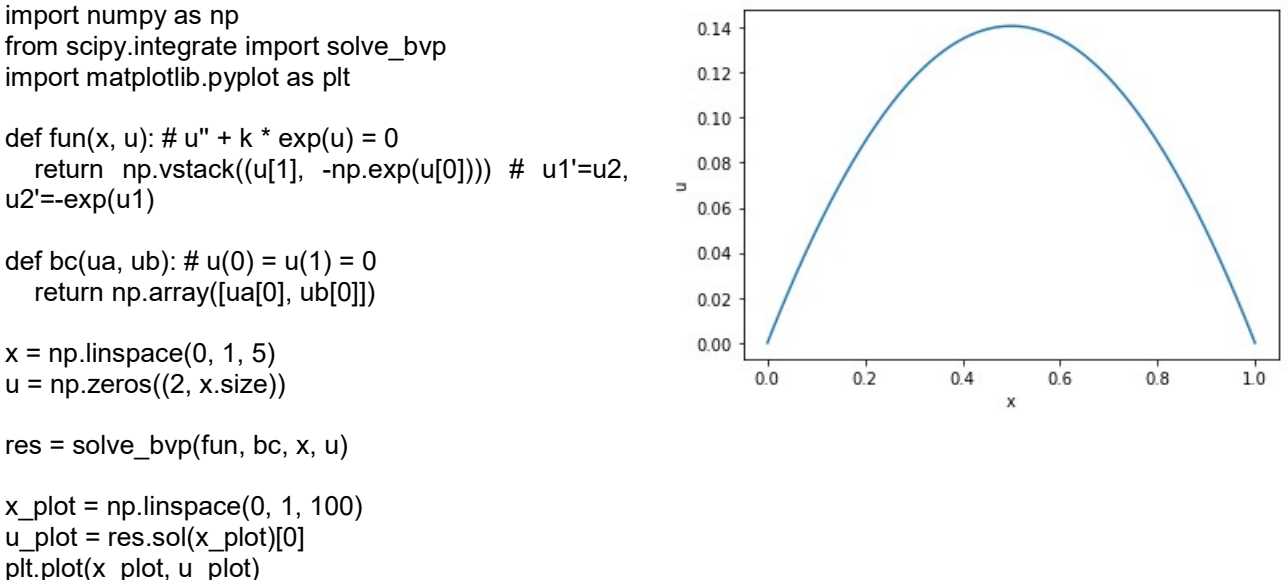

plt.xlabel("x")

plt.ylabel("u") plt.show()